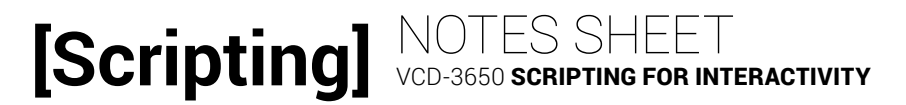

### LESSON 9: CONDITIONAL STATEMENTS

#### **CONDITIONAL STATEMENTS**

#### *Overview*

Used to create sections of our code that will only be processed if certain

\_\_\_\_\_\_\_\_\_\_\_\_\_\_\_\_\_ are met.

They also called decisions, \_\_\_\_\_\_\_\_\_\_\_\_, and \_\_\_\_\_\_\_\_\_\_\_\_\_\_\_\_\_.

Two main kinds of conditional statements are \_\_\_\_\_\_\_\_\_\_\_\_\_\_ and

\_\_\_\_\_\_\_\_\_\_\_\_\_\_.

*If...*

Define a single conditional block:

- 1. The \_\_\_\_\_\_\_\_\_\_\_\_\_\_\_\_: an expression that resolves to \_\_\_\_\_\_\_\_\_\_\_\_ or \_\_\_\_\_\_\_\_\_\_\_\_.
- 2. The \_\_\_\_\_\_\_\_\_\_: code that will be processed only if the condition in part 1 is \_\_\_\_\_\_\_\_\_\_\_\_\_.

## **[Scripting]**

### *If... else*

Define a conditional block and an alternative or fallback

1. ...

2. ...

3. The \_\_\_\_\_\_\_\_\_\_\_\_\_\_\_\_\_\_\_ block: code that will be processed

if the condition in part 1 is

You can also define multiple conditional blocks as a sequence by chaining together several else if statements:

> 1. \_\_\_\_\_\_\_\_\_\_\_\_\_ \_\_\_\_\_\_\_\_\_\_\_\_\_\_\_\_\_: if the first is not true, JS moves on and evaluates the second one. If the second one is not true, JS moves on to evaluate the third… etc.

\_\_\_\_\_\_\_\_\_\_\_\_\_.

- 2. \_\_\_\_\_\_\_\_\_\_\_\_\_ \_\_\_\_\_\_\_\_\_\_\_\_\_: blocks that will only be processed if the corresponding condition is true; skipped if the condition is not true.
- 3. Fallback: block that is processed only if \_\_\_\_\_ \_\_\_\_\_\_\_\_\_\_\_\_\_ condition is true.

## **[Scripting]**

#### *Switch*

Can be used instead of consecutive \_\_\_\_\_\_\_\_\_\_\_\_\_\_\_\_\_\_\_'s.

Only when condition is an \_\_\_\_\_\_\_\_\_\_\_\_\_\_\_\_\_ \_\_\_\_\_\_\_\_\_\_\_\_\_\_\_\_.

1. Variable to compare against \_\_\_\_\_\_\_\_\_\_ that follow.

2. \_\_\_\_\_\_\_\_\_\_\_ value (\_\_\_\_ \_\_\_\_\_\_\_\_\_\_\_)

3. Code to process if case \_\_\_\_\_\_\_\_\_\_\_\_\_\_\_

4. \_\_\_\_\_\_\_\_\_\_\_\_\_\_\_\_\_\_\_\_\_\_\_\_\_\_\_\_\_\_\_\_\_

#### *Analyzing Prompts*

Flow charts, user scenarios, and instructions will contain prompts that hint at a conditional statement. Look for:

» At least one condition. This is usually cued by the word "\_\_\_\_\_\_" and translates as the first if statement.

» Any alternative conditions. These are usually cued by the phrase,

"\_\_\_\_\_\_\_\_\_\_\_" and translates as consecutive else if… statements.

» A fallback. This is usually cued by the word, "\_\_\_\_\_\_\_\_\_\_\_\_\_\_\_\_\_\_" and translates to the else statement.

# **[Scripting]**

Steps to analyze prompts:

- 1. \_\_\_\_\_\_\_\_\_\_\_\_\_\_ the condition, alternative conditions, and fallback, as applicable.
- 2. \_\_\_\_\_\_\_\_\_\_\_\_\_\_\_\_\_\_ what should be part of the declaration block for each condition you circled.
- 3. Write out the essential \_\_\_\_\_\_\_\_\_\_\_ for the structure you observed.
- 4. Ensure the variables and values you need for each condition are present; set up any that are not already set up.
- 5. Code each condition.
- 6. Code each declaration block.

Example:

Calculate the total cost of the order. Then, if the total is \$100 or more, add a handling fee of \$12.00; or, if the total is between \$30 and \$100 add a handling fee of \$8.00; otherwise add a handling fee of \$5.50.